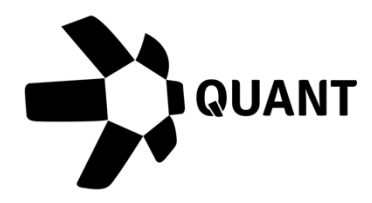

# Overledger 2.2.1 Release Notes

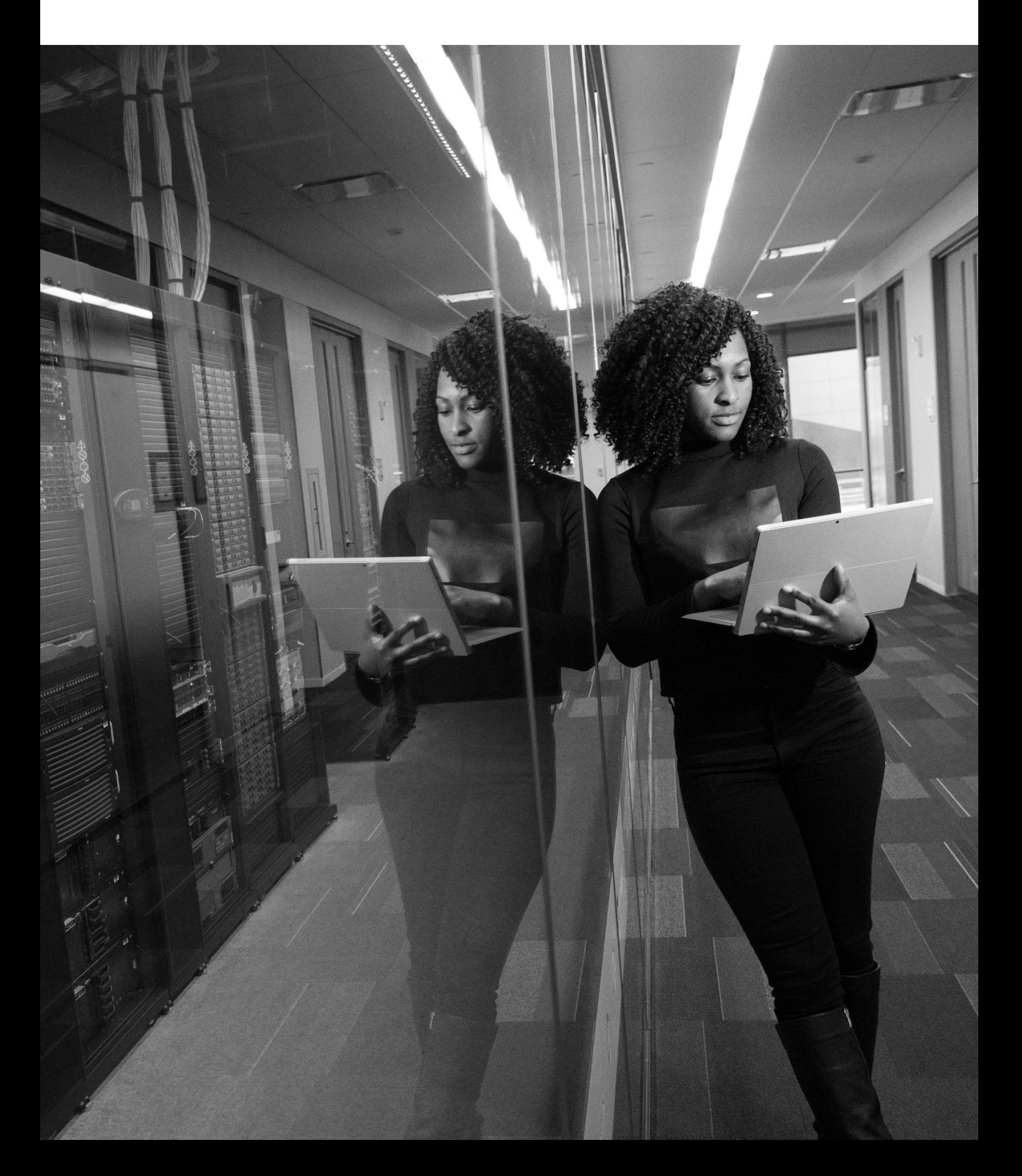

## **What's New?**

## Overledger 2.2.1 introduces Polygon support

Overledger now supports Polygon. The full, standardised Overledger API is now supported on the Polygon network.

Polygon solves common blockchain pain points, offering low gas fees and high speeds without sacrificing security with over 6000 dApps already onboard

In numbers, a transaction that may cost traders \$50 and take minutes to confirm directly on Ethereum MainNet costs less than a cent and happens instantaneously on Polygon.

All Overledger functions available for Ethereum will be available to be performed on Polygon TestNet such as creating a MATIC transaction, search, monitoring activity on an address and more. Support to Polygon MainNet will be available in the next release.

The following APIs are available on the Polygon TestNet with the location in the request as below:

```
"location": {
   "technology": "Ethereum",
   "network": "Polygon Mumbai Testnet"
},
```
**Item #1**: Create a transaction

#### **Sandbox**

Preparation: POST https://api.sandbox.overledger.io/v2/preparation/transaction Execution: POST https://api.sandbox.overledger.io/v2/execution/transaction

#### **Documentation**

API documentation is here

**Item #2**: Create a native transaction

#### **Sandbox**

Preparation : POST https://api.sandbox.overledger.io/v2/preparation/nativetransaction Execution : POST https://api.sandbox.overledger.io/v2/execution/nativetransaction

#### **Documentation**

API documentation is here

**Item #3:** Block Search

#### **Sandbox**

Preparation : POST https://api.sandbox.overledger.io/v2/preparation/search/block Execution : POST https://api.sandbox.overledger.io/v2/execution/search/block Auto Prepare and Execute : POST https://api.sandbox.overledger.io/v2/autoexecution/search/block

#### **Documentation**

API documentation is here

#### **Item #4:** Address Balance Search

#### **Sandbox**

Preparation : POST https://api.sandbox.overledger.io/v2/preparation/search/address/balance Execution : POST https://api.sandbox.overledger.io/v2/execution/search/address/balance Auto Prepare and Execute : POST https://api.sandbox.overledger.io/v2/autoexecution/search/address/balance

#### **Documentation**

API documentation is here

**Item #5:** Address Sequence Search

#### **Sandbox**

Preparation : POST https://api.sandbox.overledger.io/v2/preparation/search/address/sequence Execution : POST https://api.sandbox.overledger.io/v2/execution/search/address/sequence Auto Prepare and Execute : POST https://api.sandbox.overledger.io/v2/autoexecution/search/address/sequence

#### **Documentation**

API documentation is here

**Item #6:** Transaction Search

#### **Sandbox**

Preparation : POST https://api.sandbox.overledger.io/v2/preparation/search/transaction Execution : POST https://api.sandbox.overledger.io/v2/execution/search/transaction Auto Prepare and Execute : POST https://api.sandbox.overledger.io/v2/autoexecution/search/transaction

#### **Documentation**

API documentation is here

**Item #7:** Smart Contract Search

#### **Sandbox**

Preparation : POST https://api.sandbox.overledger.io/v2/preparation/search/smartcontract Execution : POST https://api.sandbox.overledger.io/v2/execution/search/smartcontract Auto Prepare and Execute : POST https://api.sandbox.overledger.io/v2/autoexecution/search/smartcontract

#### **Documentation**

API documentation is here

**Item #8:** Monitor a Resource

#### **Sandbox**

Monitor an address for incoming and outgoing transactions: POST https://api.sandbox.overledger.io/v2/resourcemonitoring/address Monitor a smart contract for an event: POST https://api.sandbox.overledger.io/v2/resourcemonitoring/smartcontractevent

#### **Documentation**

API documentation is here

## **Improvements**

**Item #1:** UTXO Status Search documentation

Updated schema in our API documentation for executing a UTXO status search to include the UTXO ID in 200 responses.

#### **Documentation**

API documentation is here

**Item #2:** Monitoring and subscribing to multiple smart contract events

Our monitor smart contract event API now allows multiple smart contract events for the same smart contract address to be monitored.

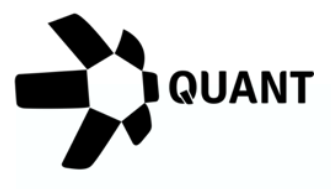

### **Registered Offices**

## **United Kingdom** 20-22 Wenlock Road,

London, N1 7GU

## **Switzerland**

Dammstrasse 16, 6300 Zug, Switzerland

Company No 09798383

## Visit our website

Confidential - Do not duplicate or distribute without written permission from Quant Network Ltd. The information contained in these documents is confidential, privileged and only for the information of the intended recipient and may not be used, published or redistributed without the prior written consent of Quant Network Ltd.